## Office LTSC Professional Plus 2021 インストール マニュアル(Windows)

【マニュアル概要】

**Office LTSC Professional Plus 2021は大学所有PCにのみインストール可能 です。個人所有のPCには絶対にインストールしないでください。**

本マニュアルでは、全学ソフトウェア Office LTSC Professional Plus 2021 のインストール手順を説明します。 インストーラファイルのダウンロードについては、別に公開されているダウ ンロードマニュアルをご参照ください。

https://sw-ds.cc.kyushu-u.ac.jp/ インストーラファイルダウンロード

https://soft.iii.kyushu-u.ac.jp/ms/pdf/DownloadStation\_manual.pdf インストーラファイルダウンロードマニュアル

## 【注意事項】

別のOffice製品(Microsoft 365 Apps、Office 2019 等)がすでにインストール されていると、Office 2021を正しくインストールすることができません。 別のOffice製品は必ず事前にアンインストールしておいてください。

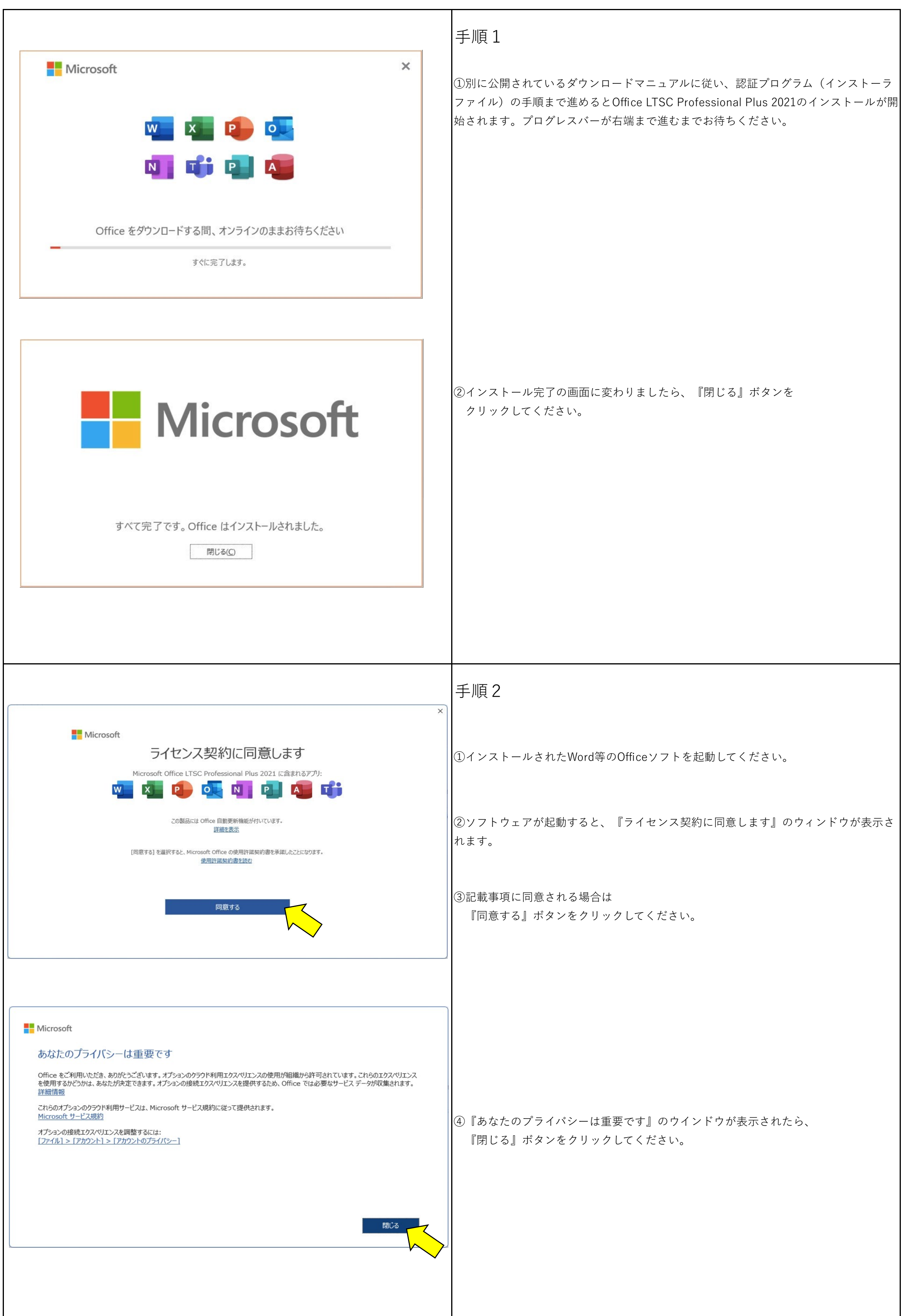

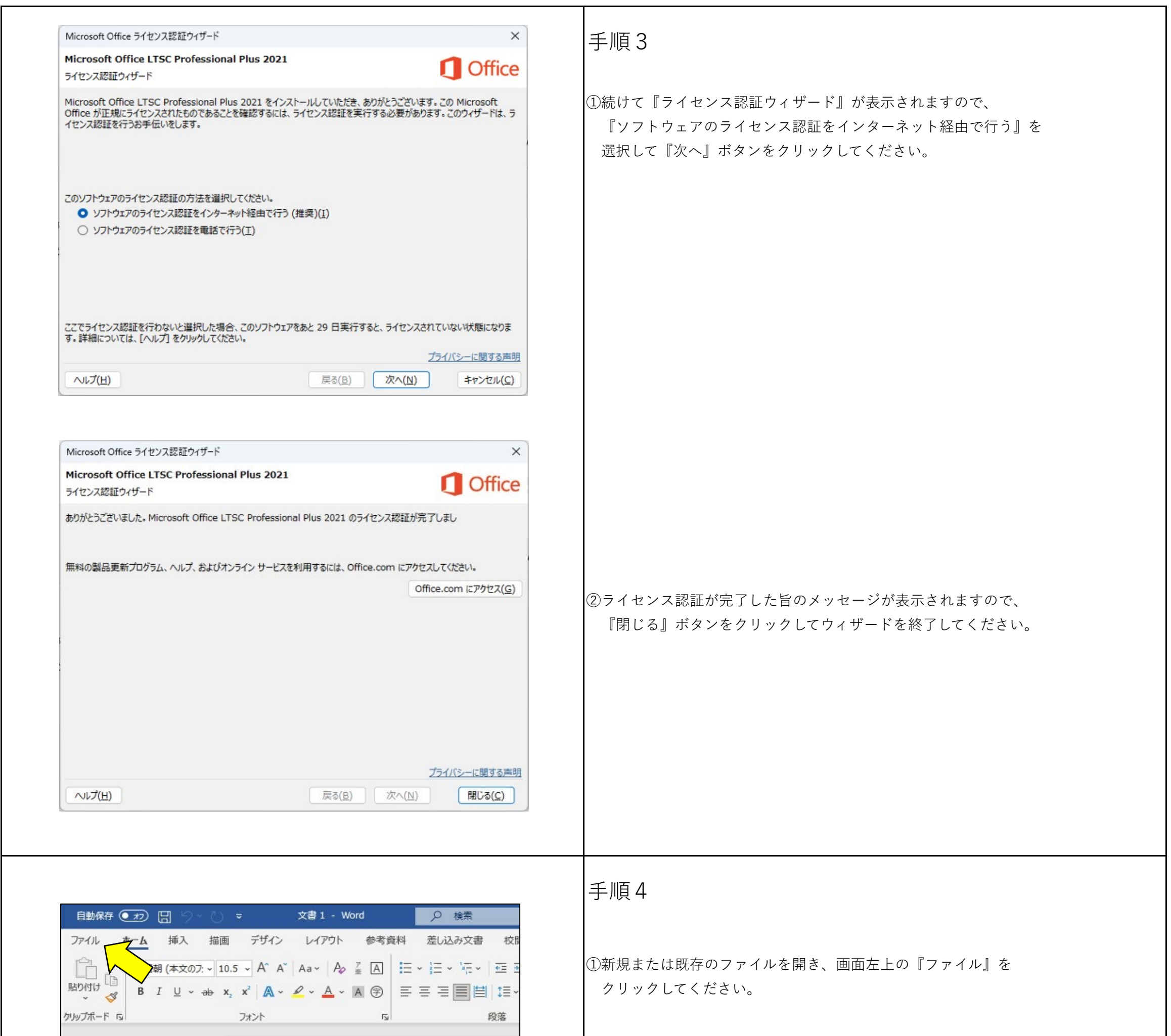

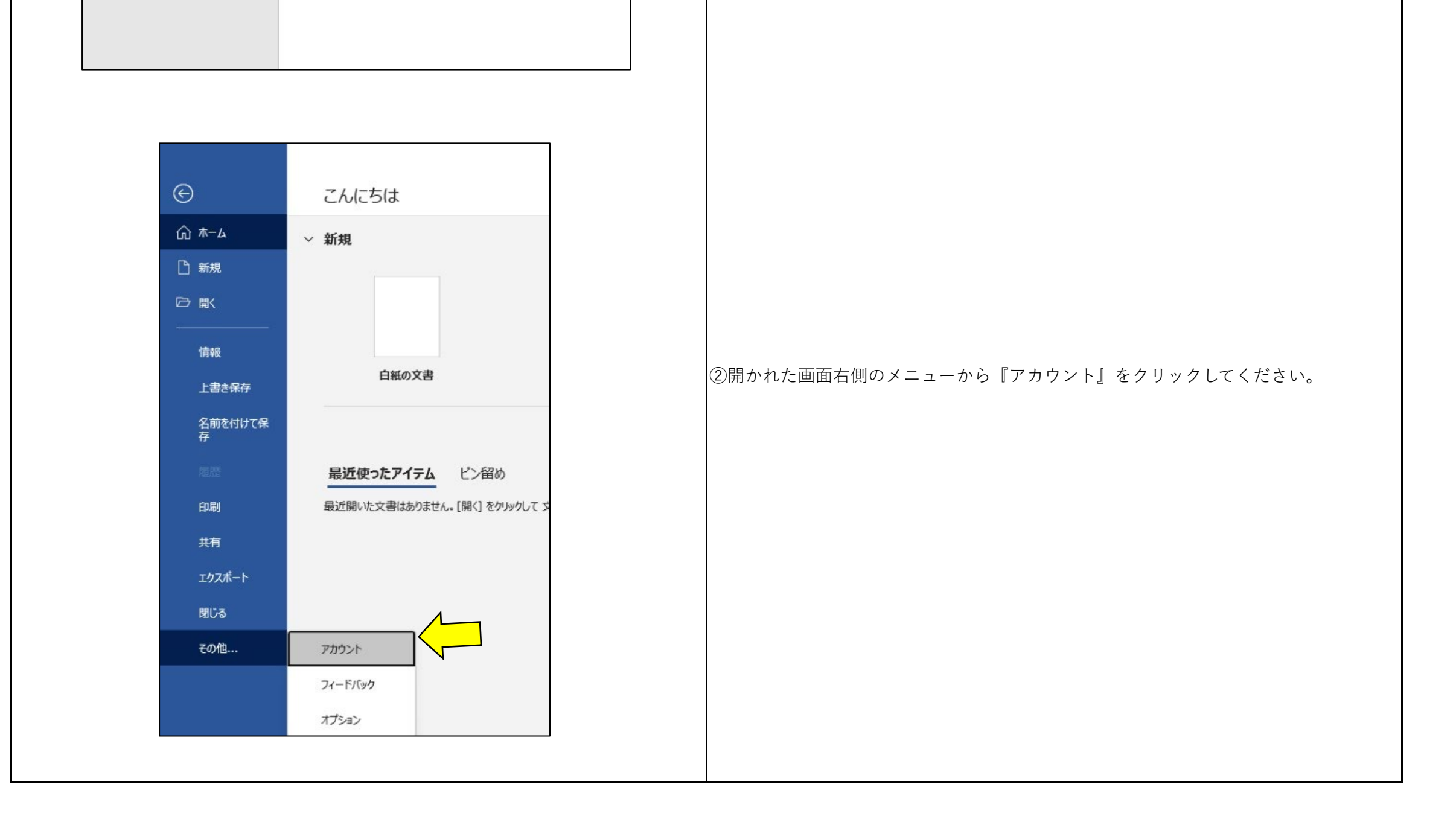

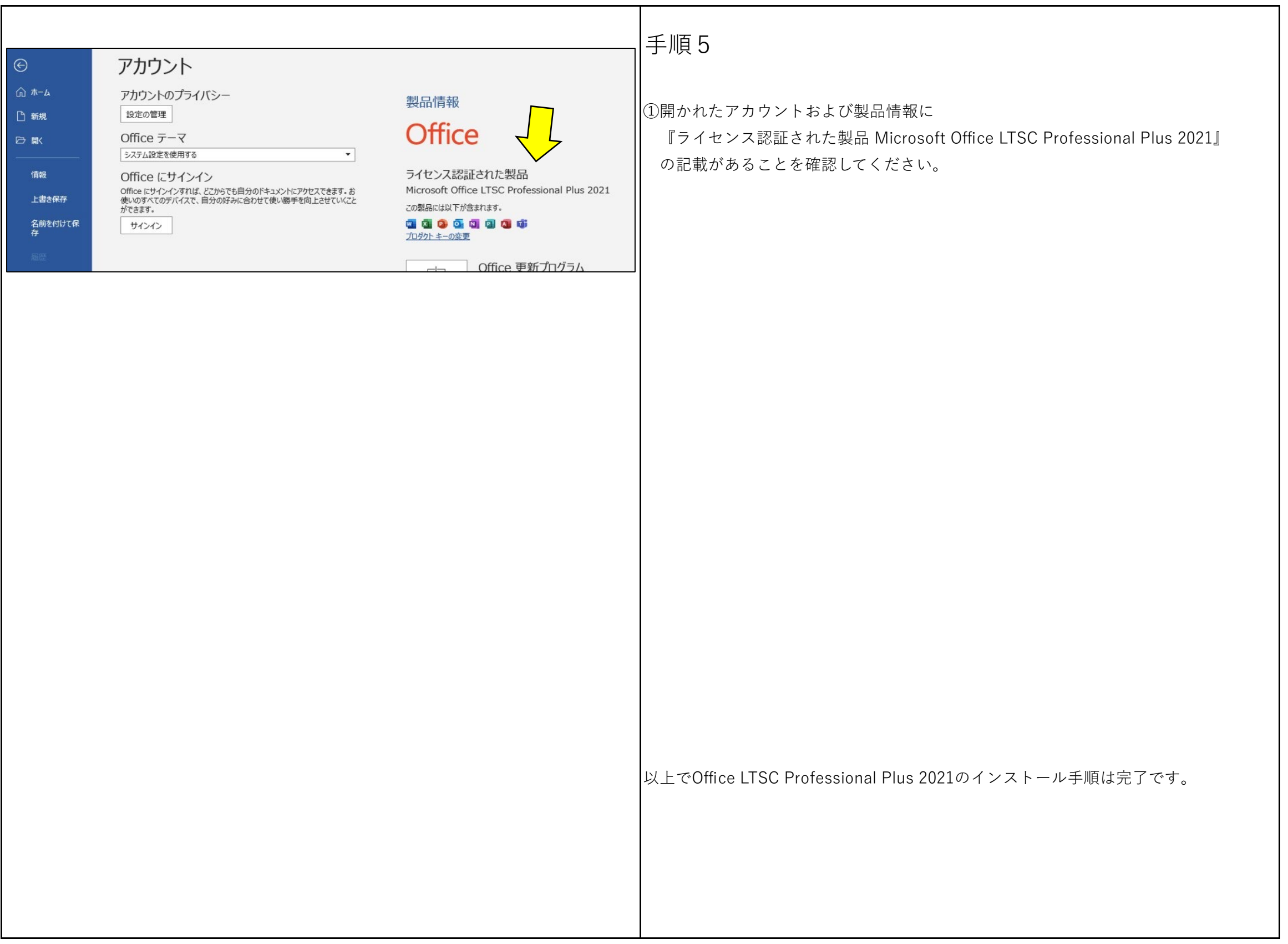